# CSC 170 - Introduction to Computers and Their Applications

Lecture 7 – The Internet

#### Background

- The history of the Internet begins in 1957.
- In a response to the Soviet Union launching Sputnik, the first man-made satellite, the U.S. government resolved to improve its scientific and technical infrastructure.
- One of the resulting initiatives was the Advanced Research Projects Agency (ARPA).

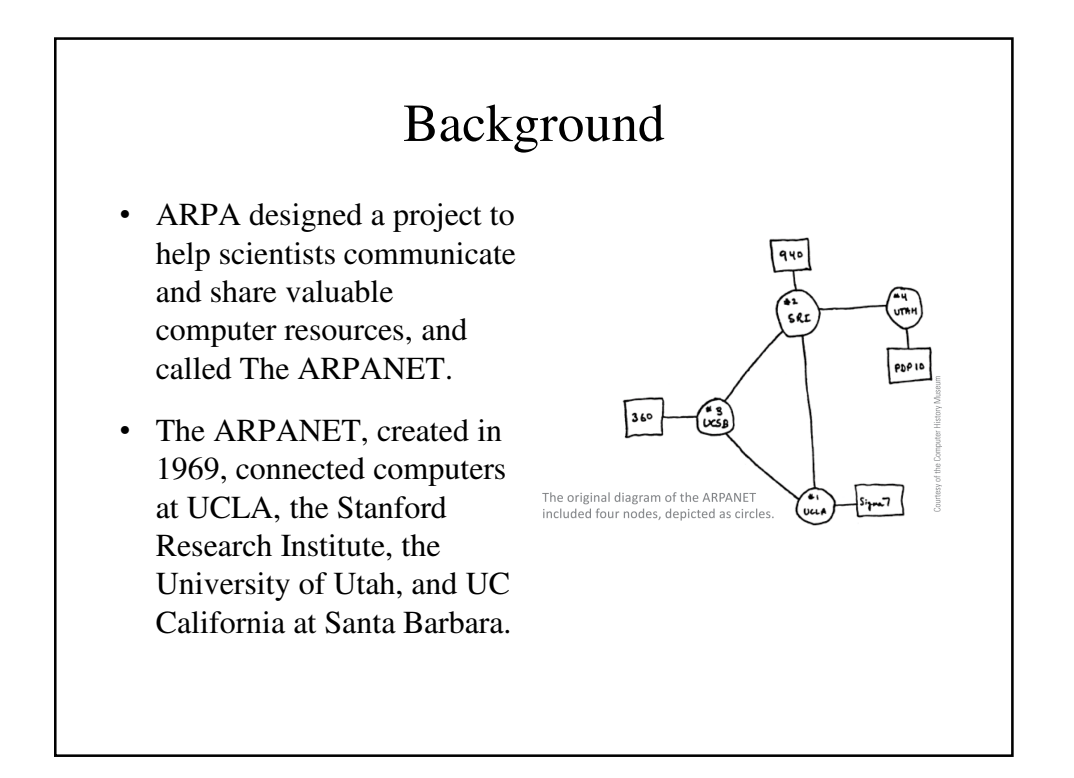

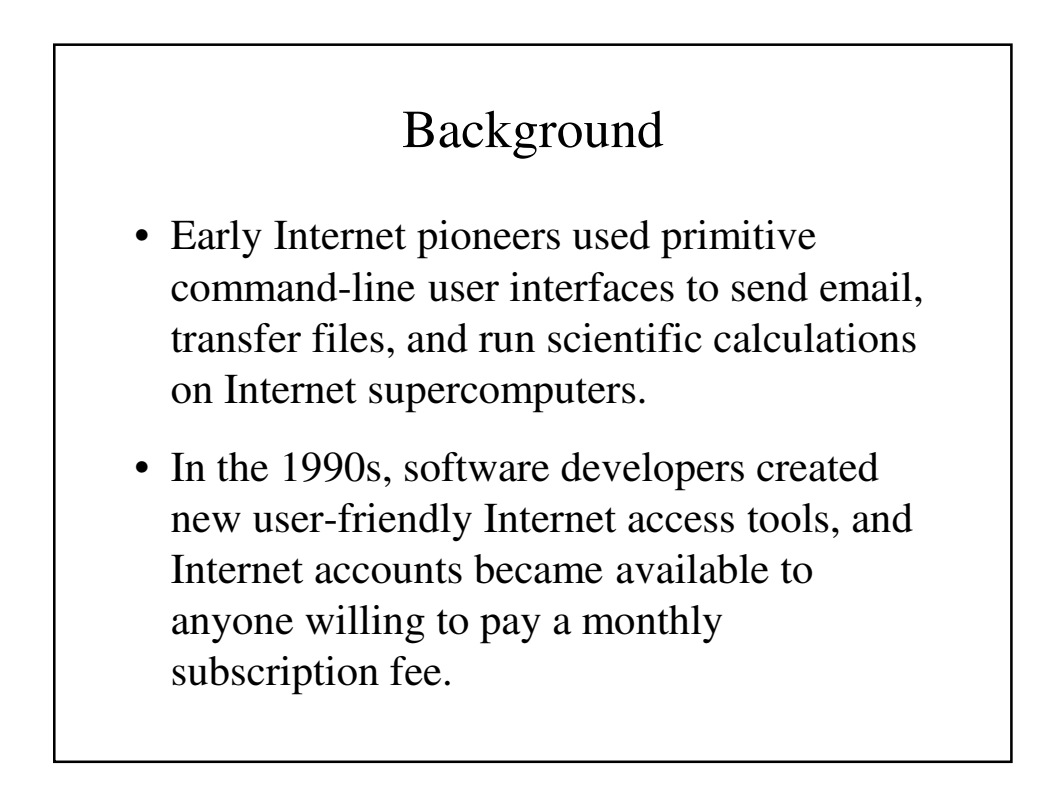

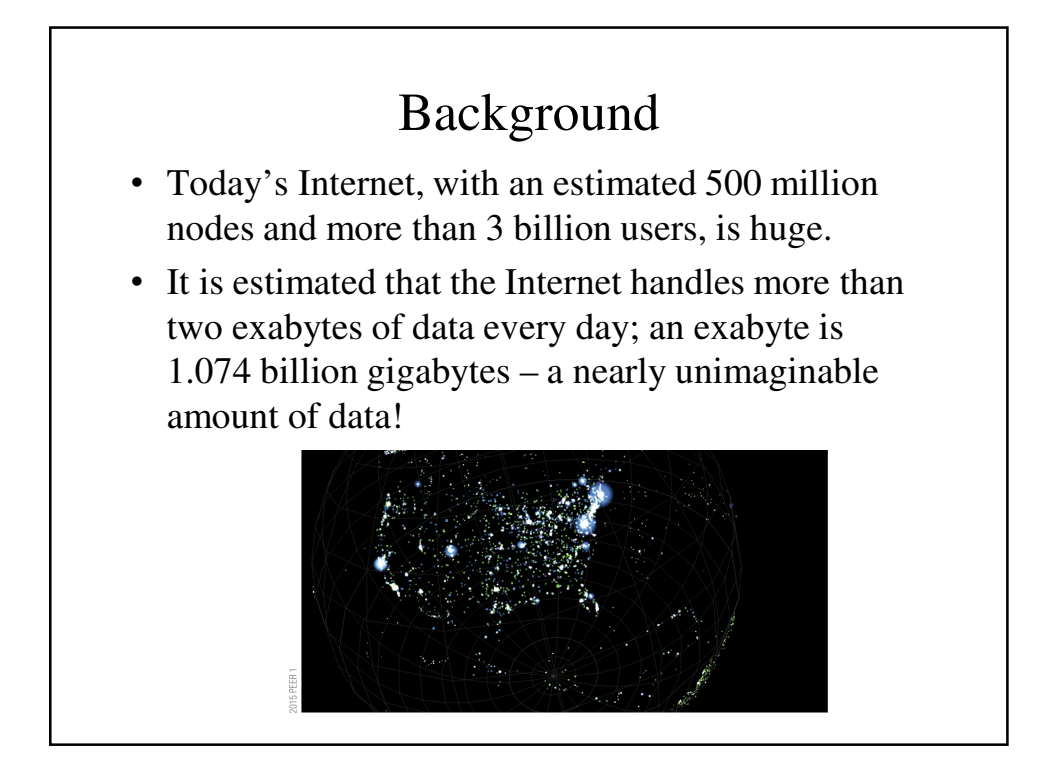

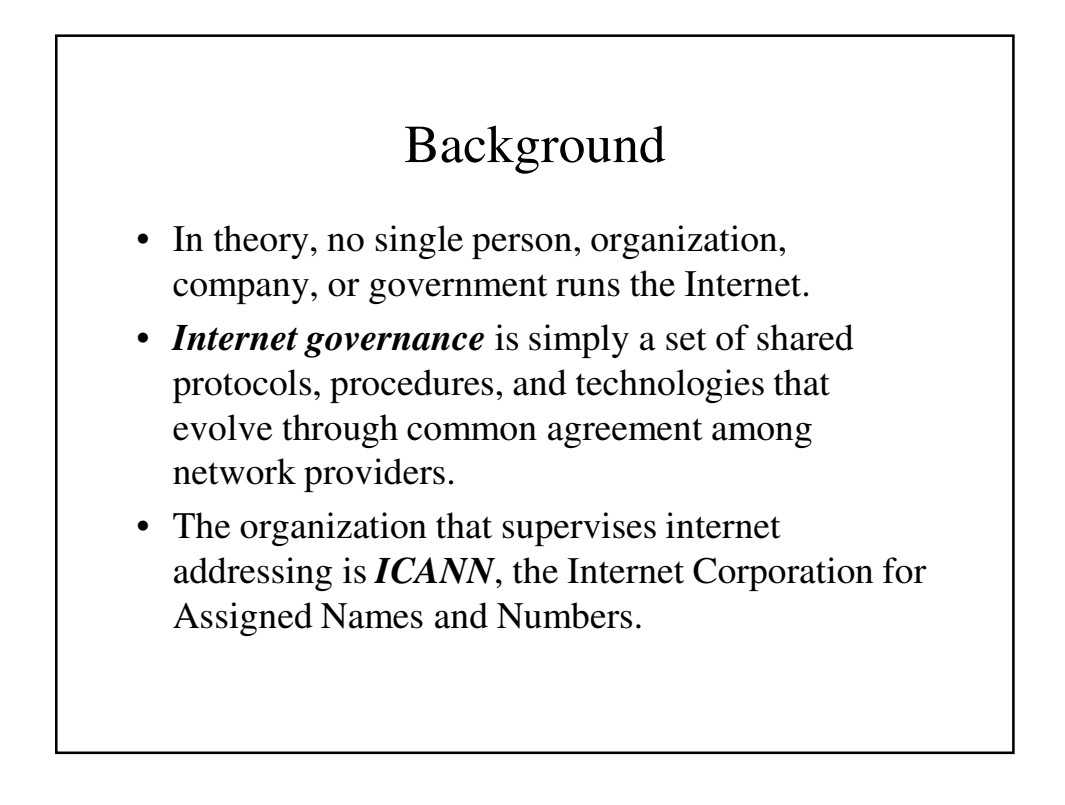

#### Internet Infrastructure

- The way networks fit together is referred to as the **Internet Infrastructure.**
- Tier 1 networks represent the top of the Internet hierarchy and form the **Internet backbone**, a system of high-capacity routers and fiber-optic communication links providing the main routes for data speeding across the Internet.

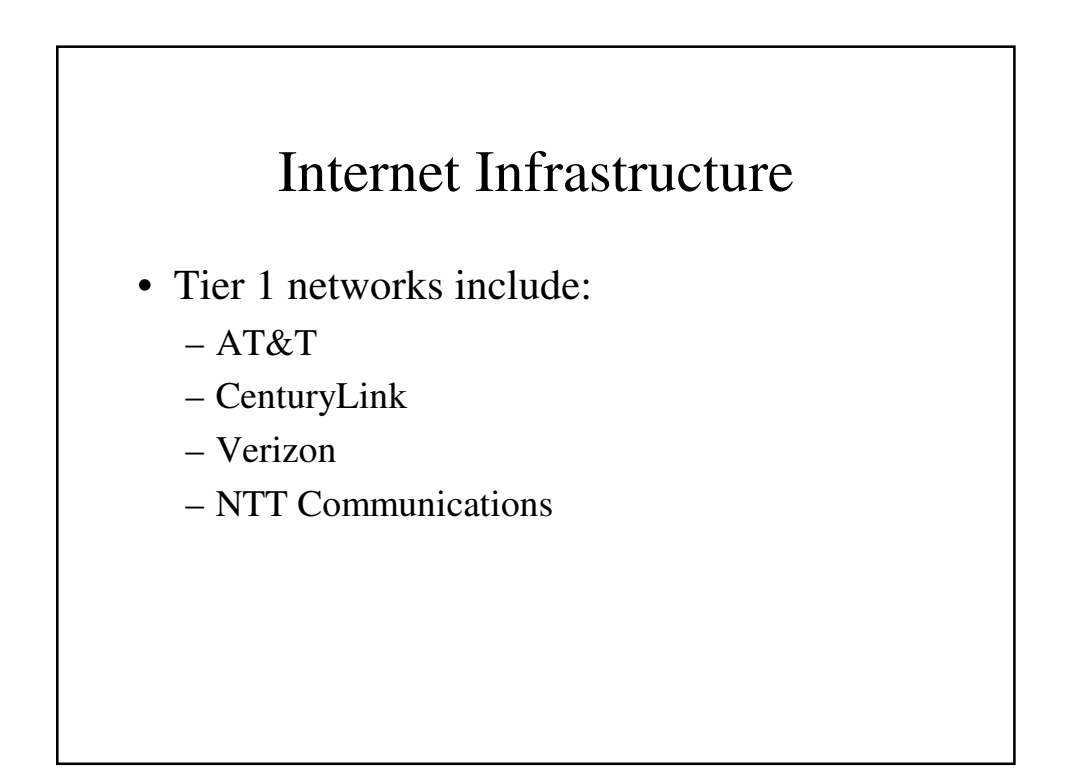

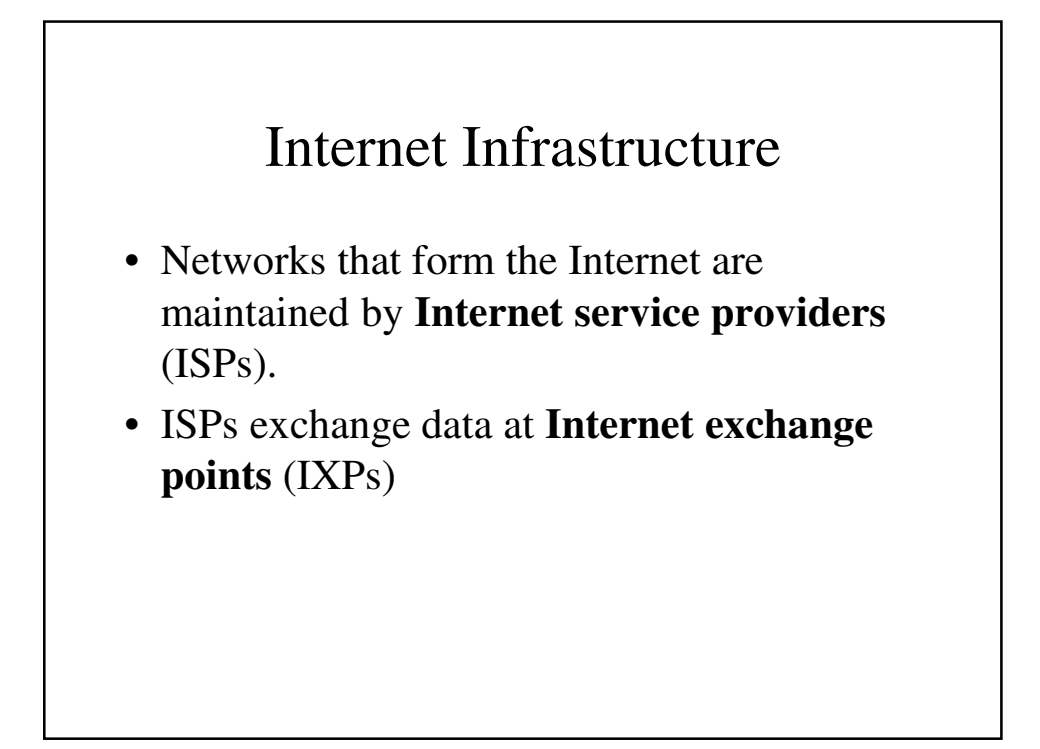

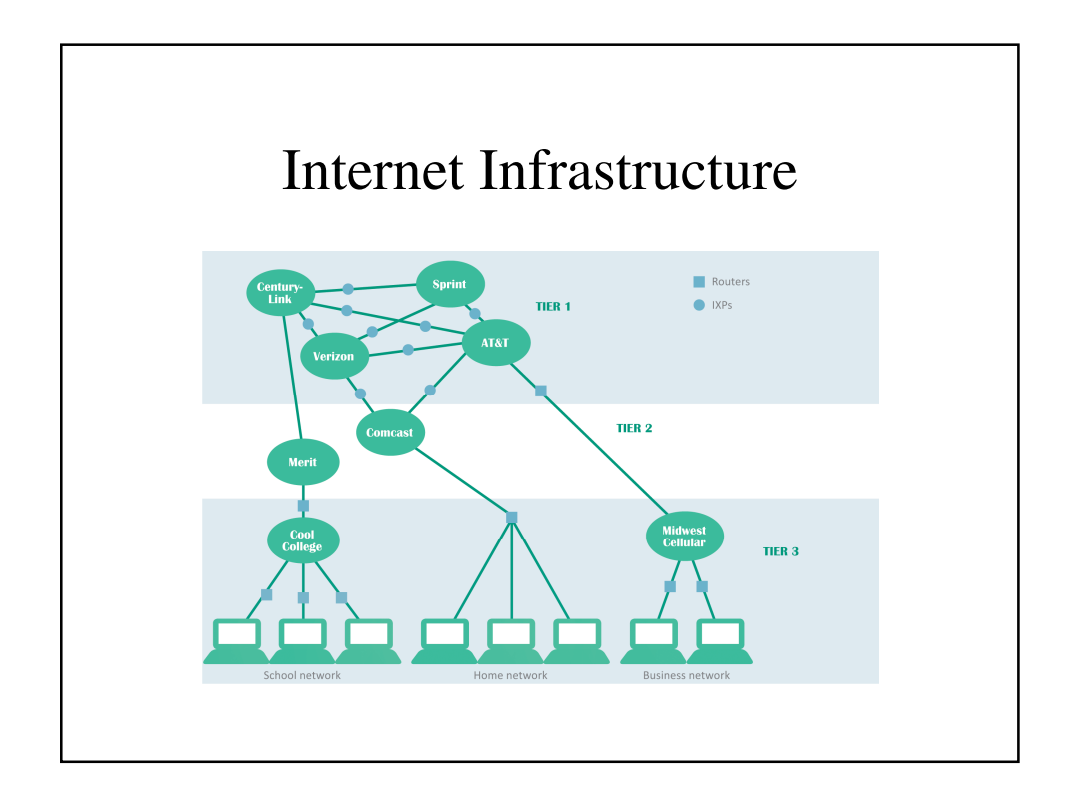

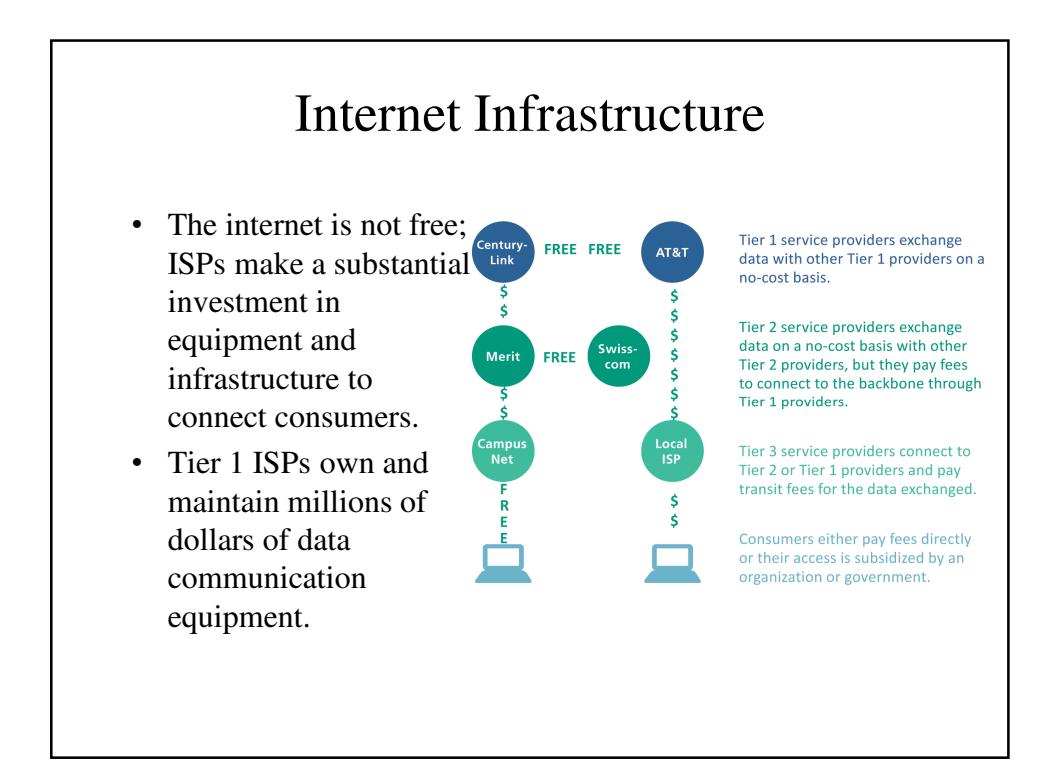

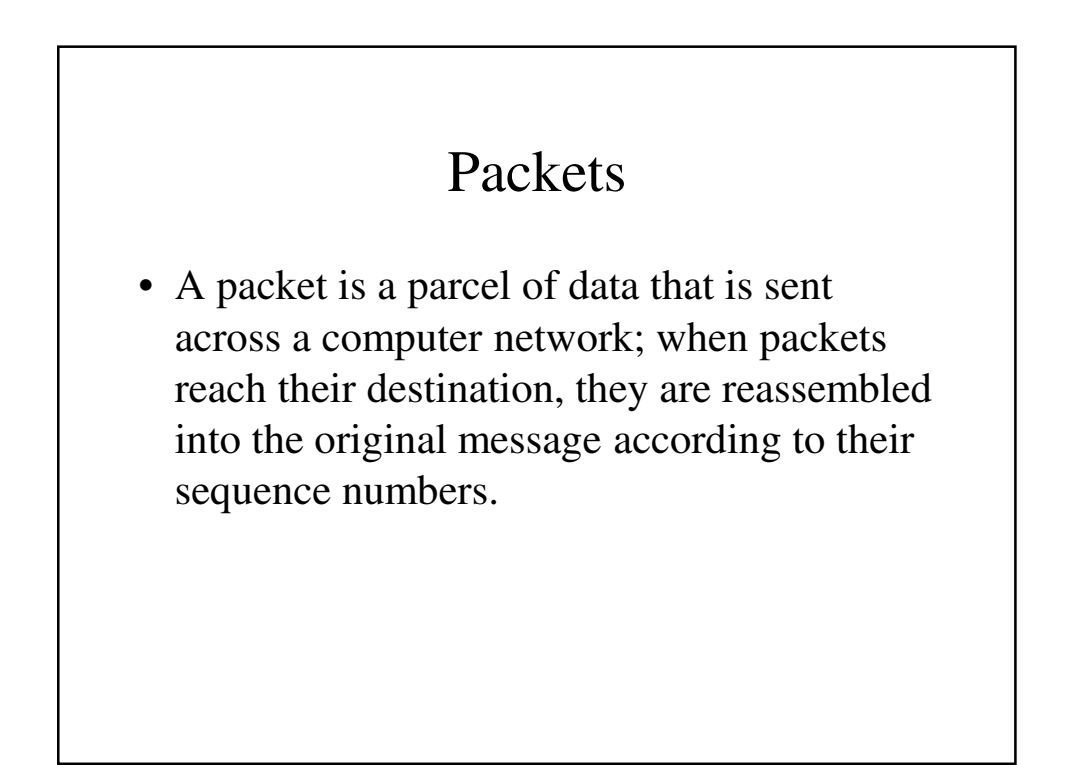

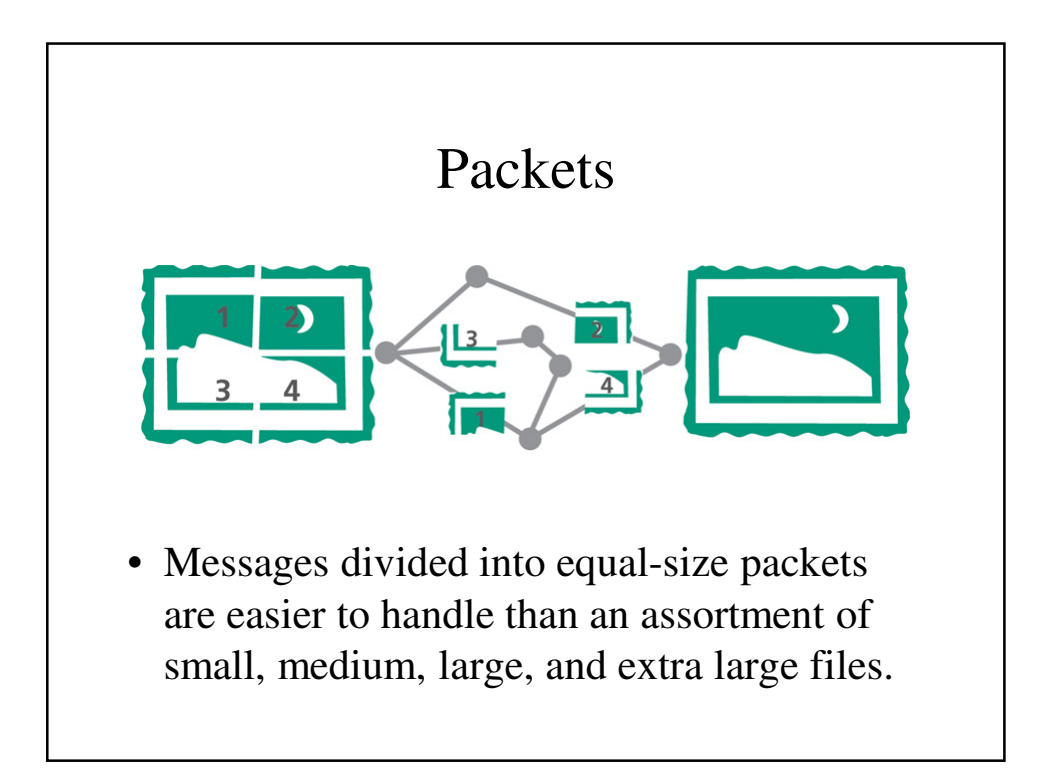

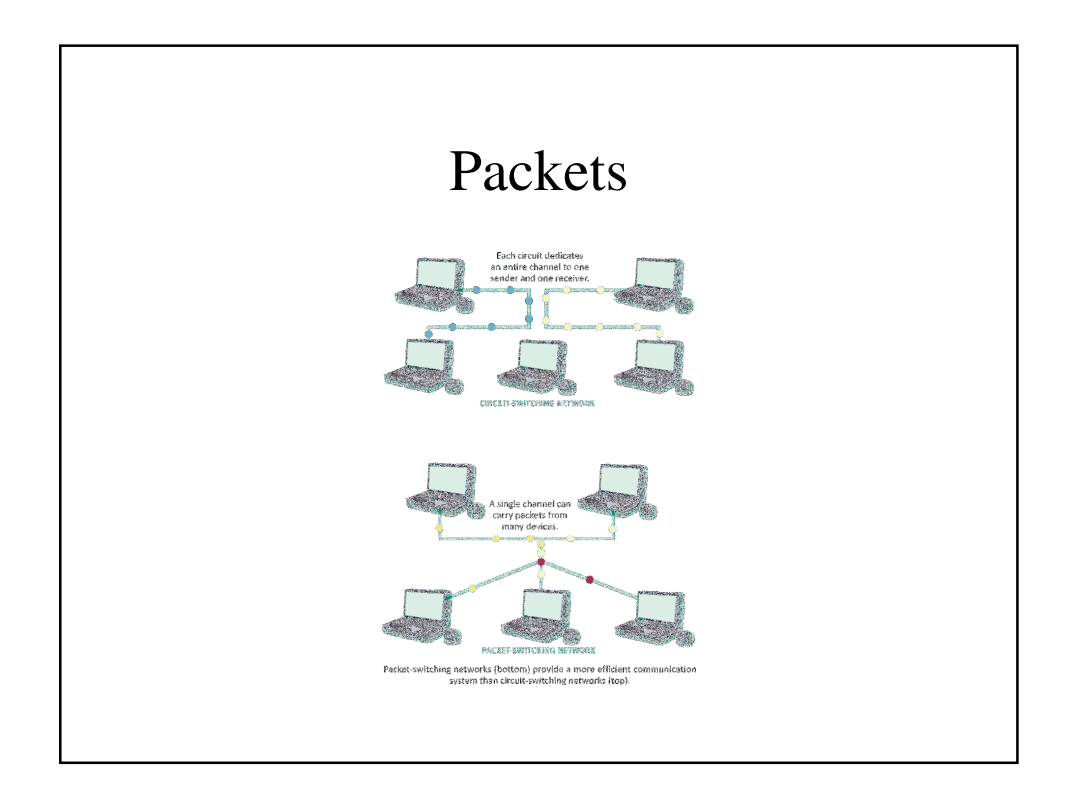

# Packets

• One of the core Internet protocols, *TCP* (*T*ransmission *C*ontrol *P*rotocol) is responsible for dividing files into chunks, adding headers containing information for reassembling packets in their original order, and verifying that the data was not corrupted while in transit (a process called error checking).

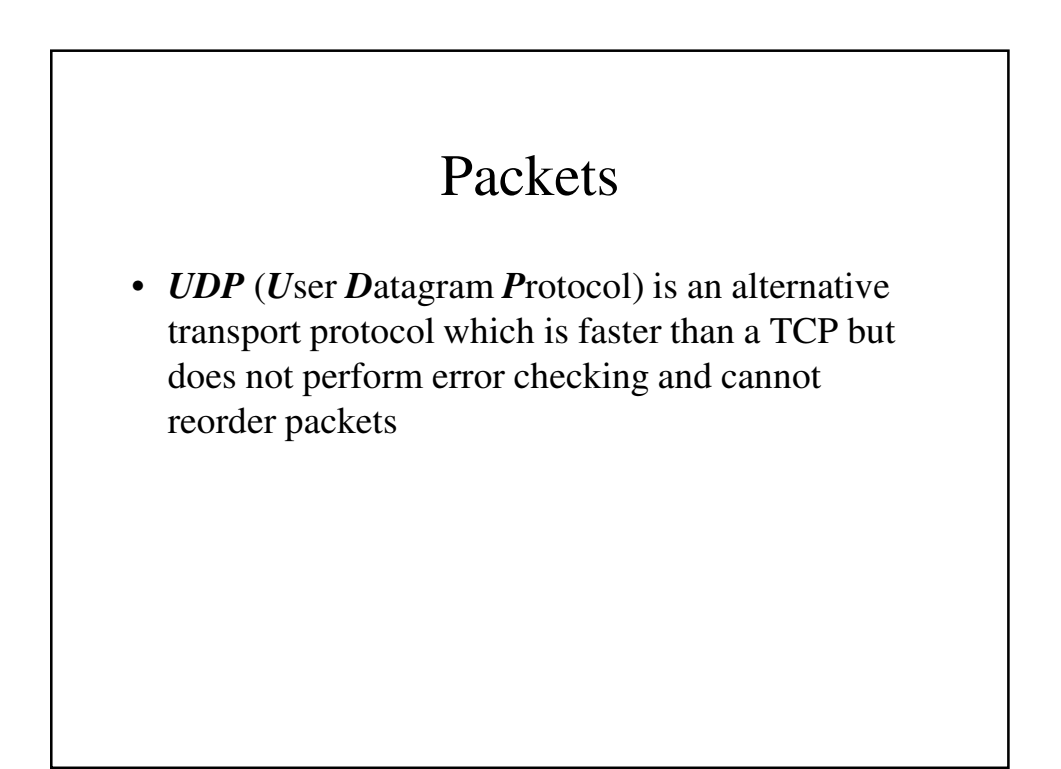

#### Internet Addresses

- Internet Addresses are controlled by **IP** (Internet Protocol), which is part of the Internet protocol suite.
- Many devices on the Internet have permanently assigned IP addresses called *static addresses*.

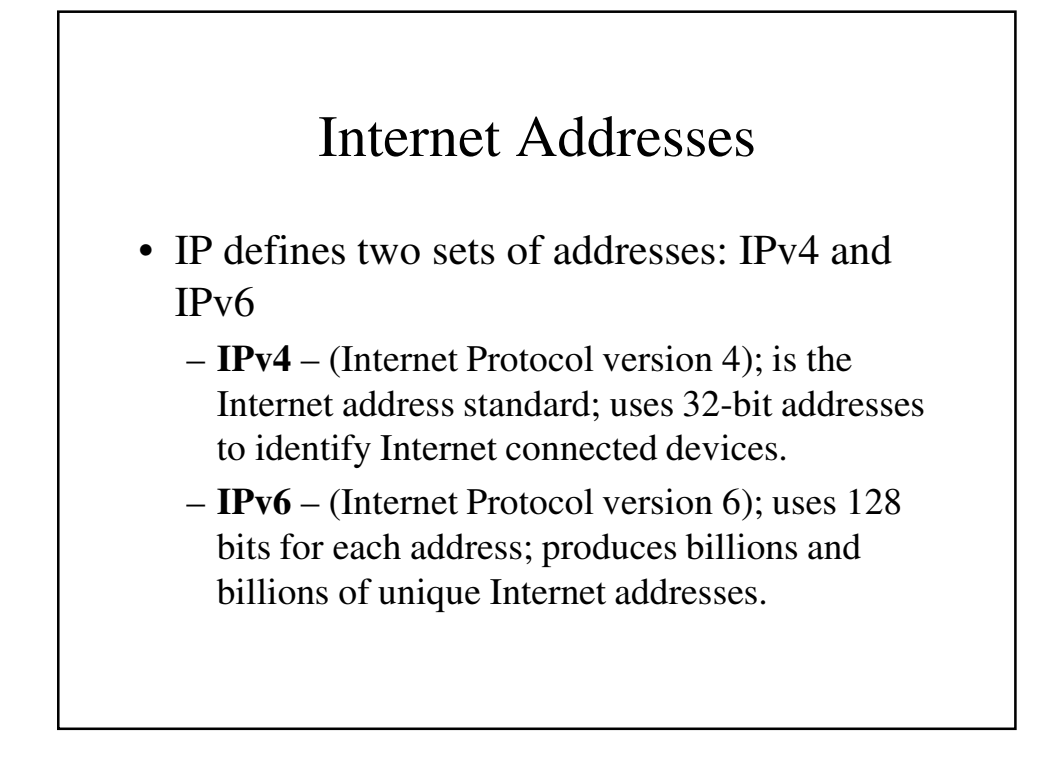

# Internet Addresses

- Internet addresses that are temporarily assigned to a device are called *dynamic addresses*.
- IP addresses can be assigned by a network administrator, but more commonly they are automatically assigned by *DHCP* (*D*ynamic *H*ost *C*onfiguration *P*rotocol)

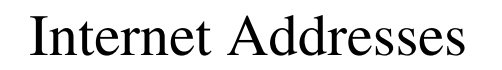

• A **private IP address** can be allocated by any network without supervision from ICANN – but it cannot be used to send data over the Internet; it's not routable.

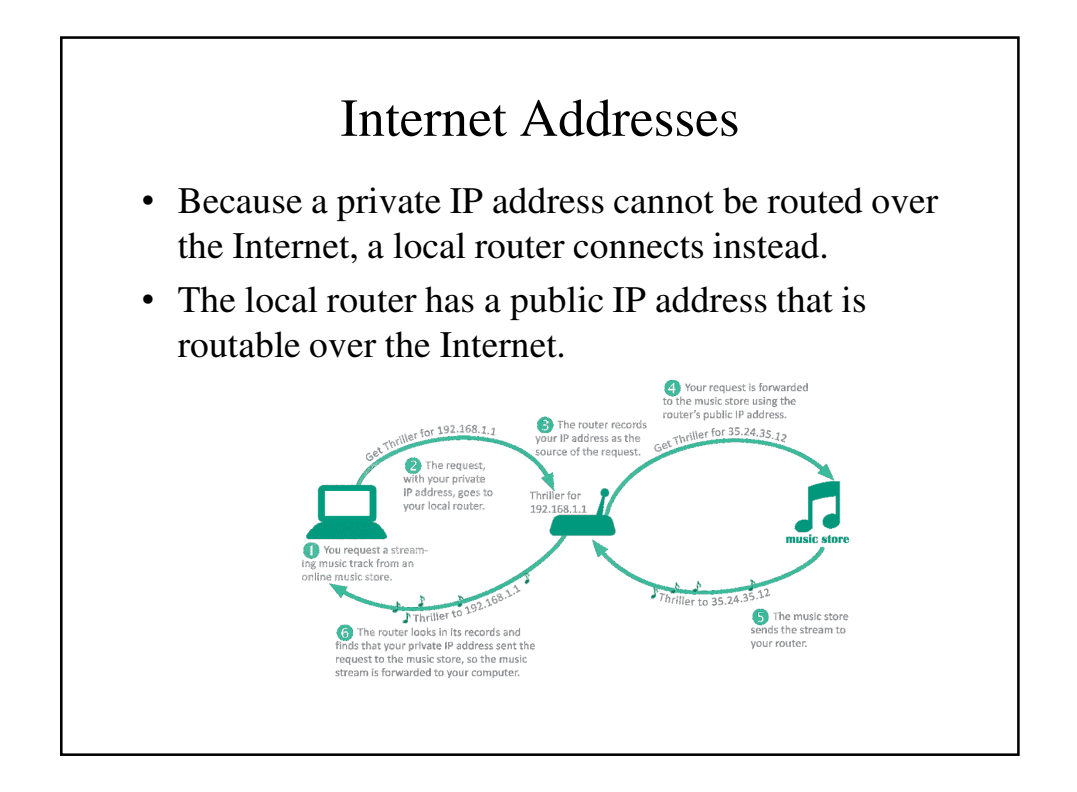

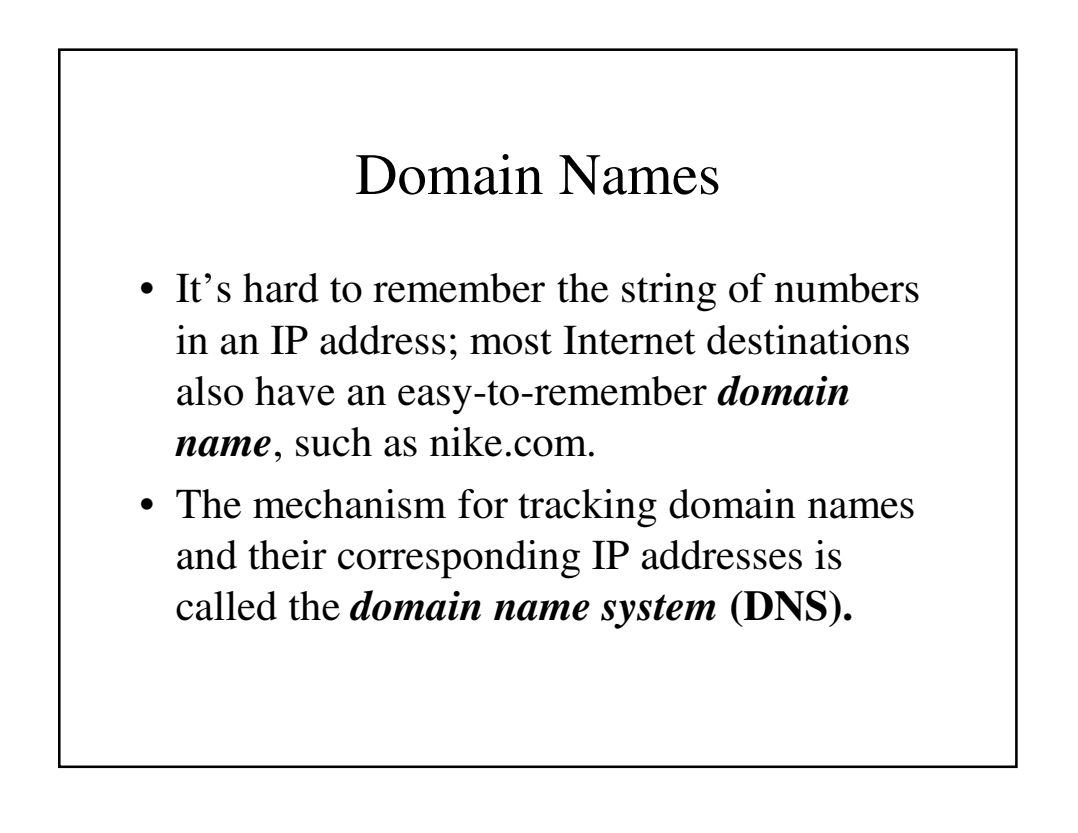

# Domain Names

- A domain name ends with an extension that indicates its *top-level domain*, such as .edu or .org.
- **Domain name servers** are scattered around the world and maintain lists of all domain names and their corresponding IP addresses.

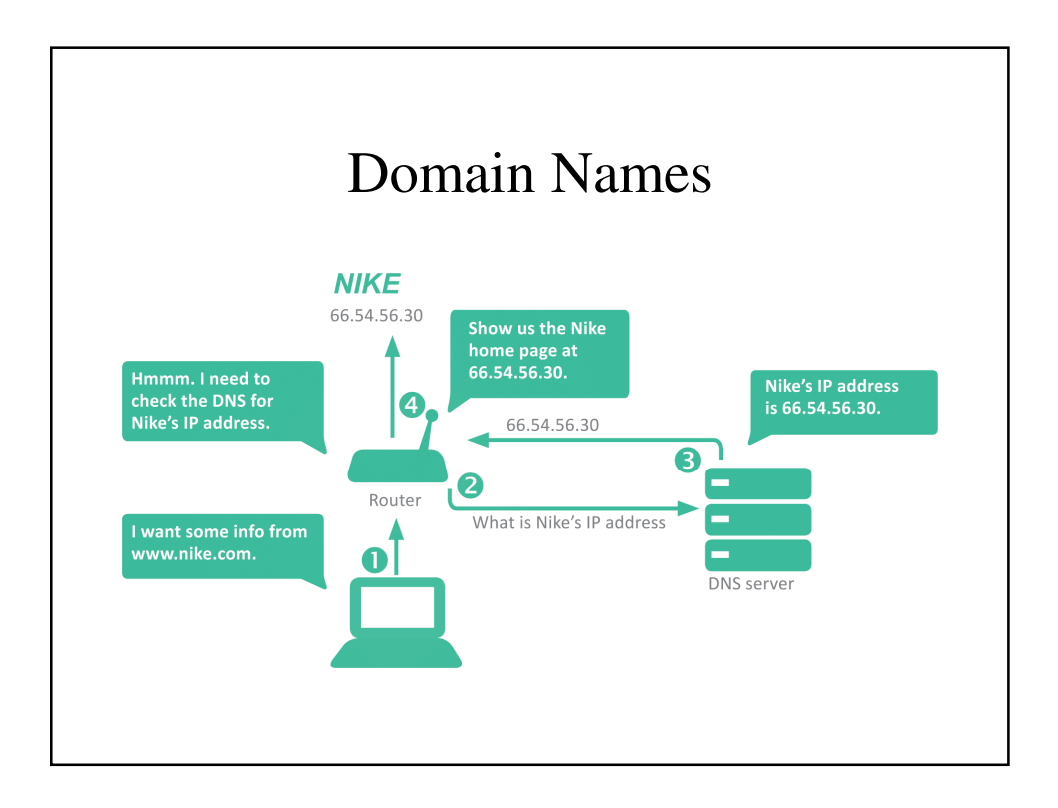

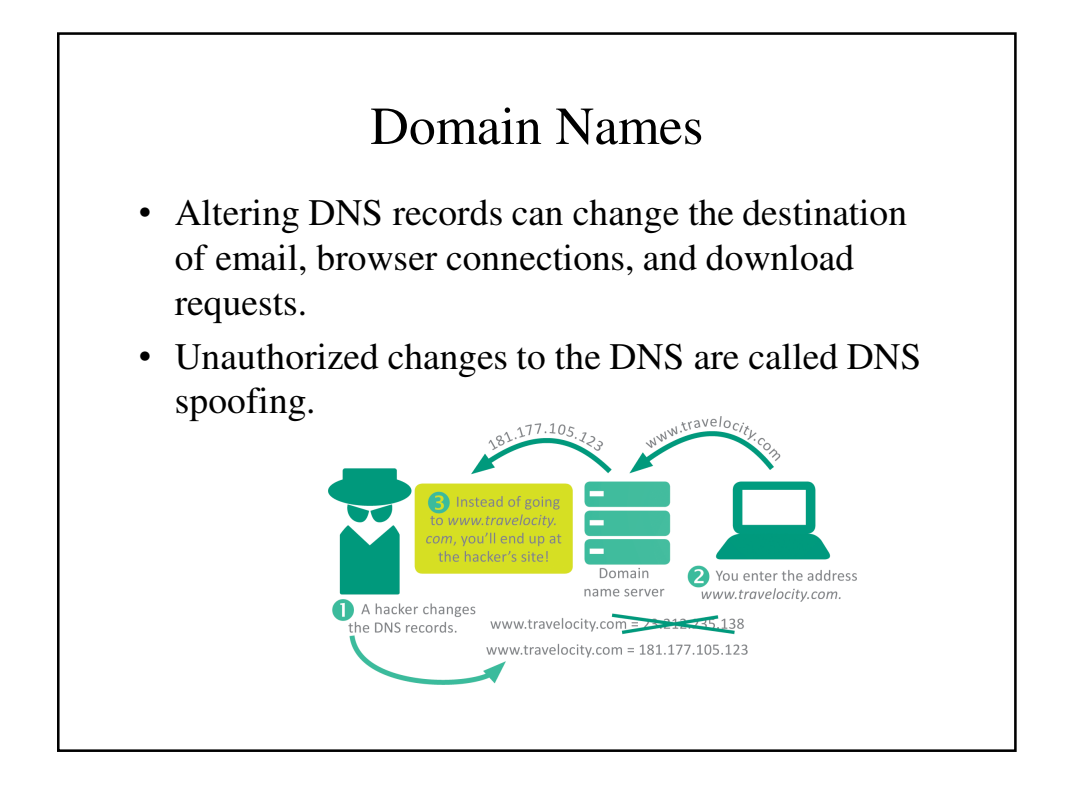

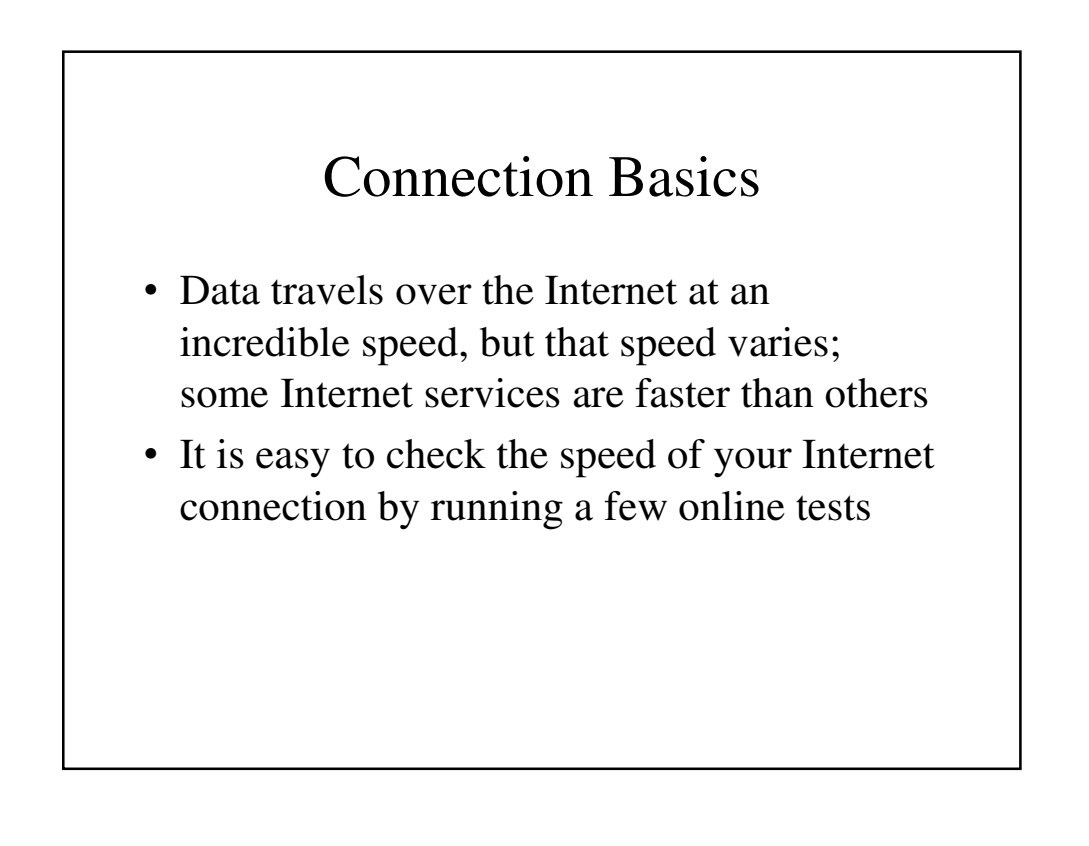

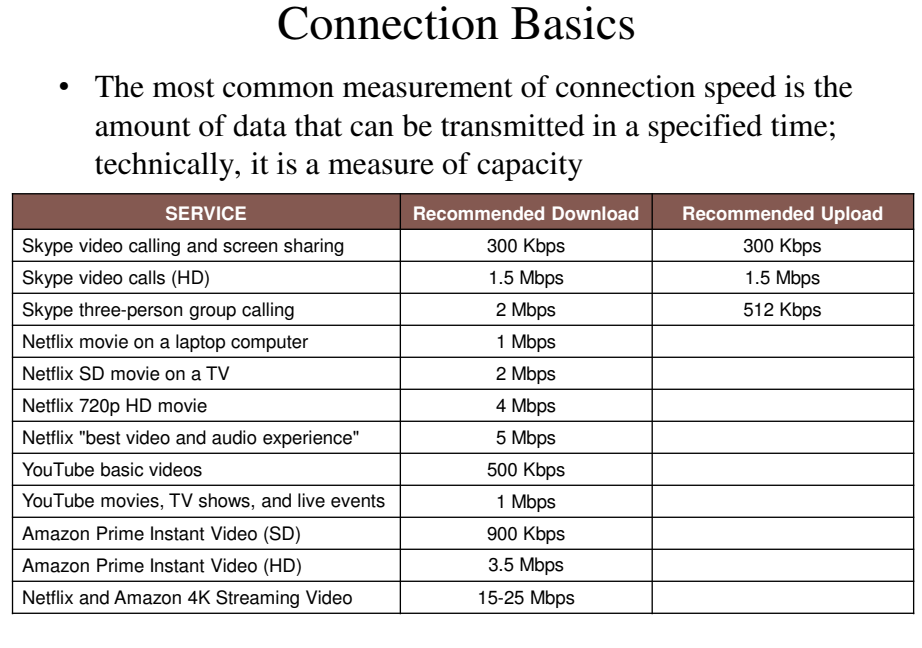

# Connection Basics • ISPs control connection speeds based on the service plan you've selected • Your **bandwidth cap** is the top speed allowed by your plan. • During peak times, ISPs can place further limits on speed, a process called **bandwidth throttling.**

# Connection Basics

- When Internet upload speed differs from download speed, you have an **asymmetric connection.**
- When upload and download speeds are the same, you have a **symmetric connection.**

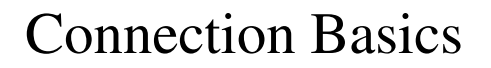

- *Ping* is utility software designed to measure responsiveness.
- *Ping rate* indicates how quickly data can reach a server and bounce back to you.
- *Latency* is the elapsed time for data to make a round-trip from point A to point B and back to point A.

### Connection Basics

- *Jitter* measures the variability of packet latency caused when network traffic and interference can delay packets and create erratic data flow.
- *Packet loss* refers to data that never reaches its destination or gets discarded because it arrives too late.

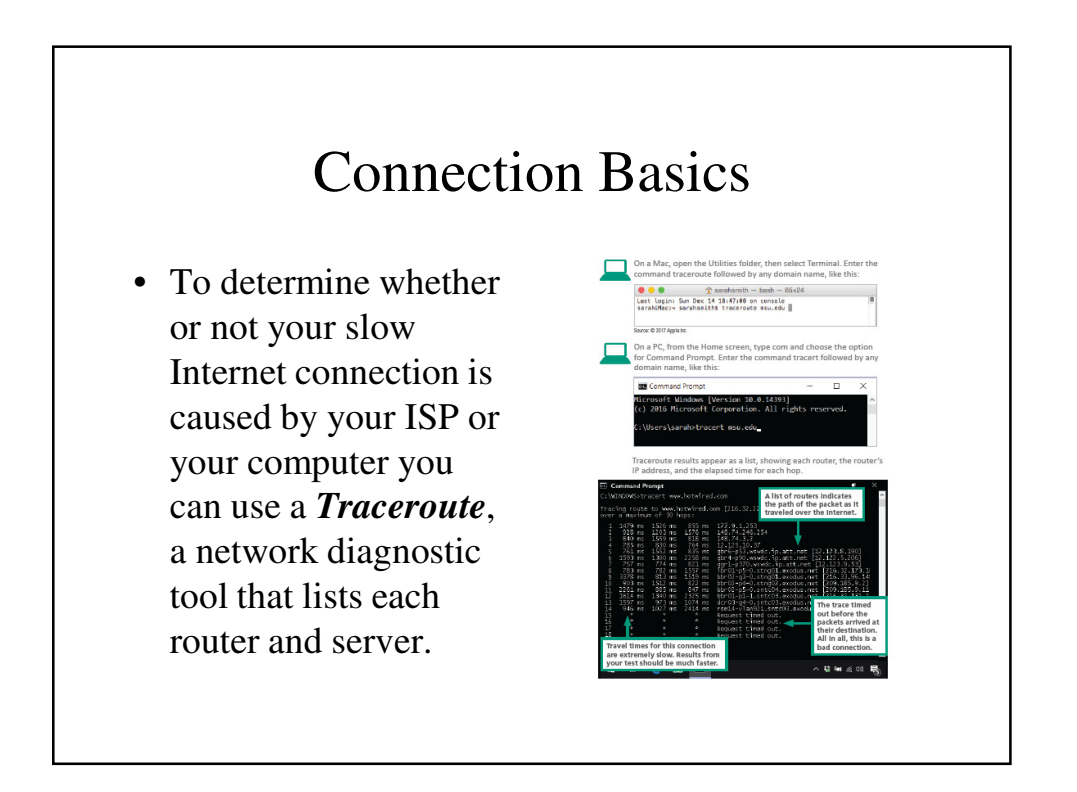

#### Connection Basics **Fixed Internet Access** • Although public m<mark>et sccess</mark> links your computer to an ISP fro<br>ry point, such as a wall socket or roof-mount Internet access is A X ((H)) THE available in many locations, such as **Portable Internet Access** coffee shops and libraries, most consumers like the **Mobile Internet Access** convenience of having temet access allows you to use the Internet<br>are on the go, such as using a cell phone to col-<br>smail while you are traveling by train. Data plan: their own Internet  $\begin{picture}(120,140)(-40,140)(-40,140)(-40,140)(-40,140)(-40,140)(-40,140)(-40,140)(-40,140)(-40,140)(-40,140)(-40,140)(-40,140)(-40,140)(-40,140)(-40,140)(-40,140)(-40,140)(-40,140)(-40,140)(-40,140)(-40,140)(-40,140)(-40,140)(-40,140)(-40,140)(-40,140$ ((中) ((中)) ≬O≬ connection.

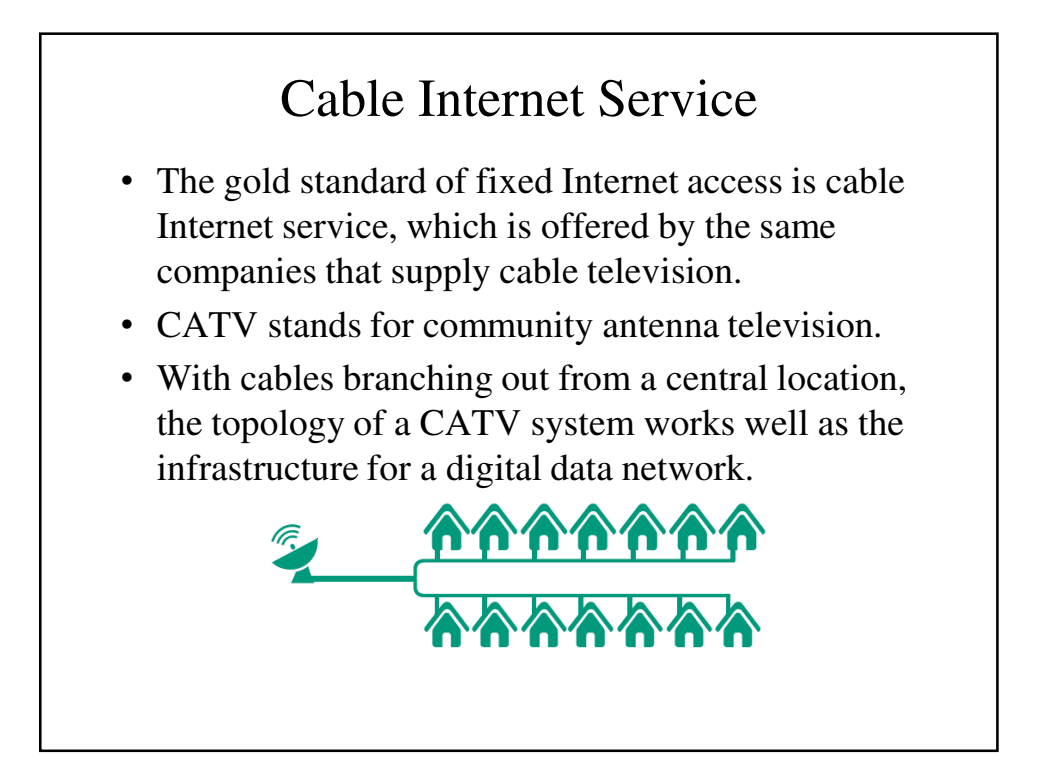

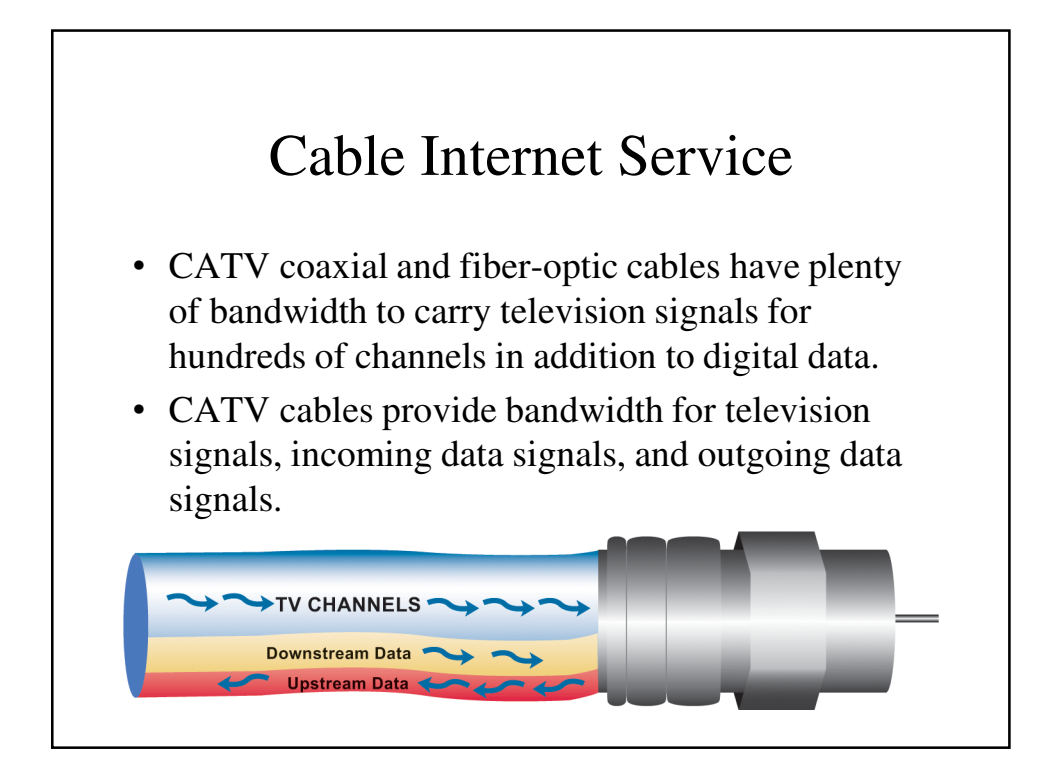

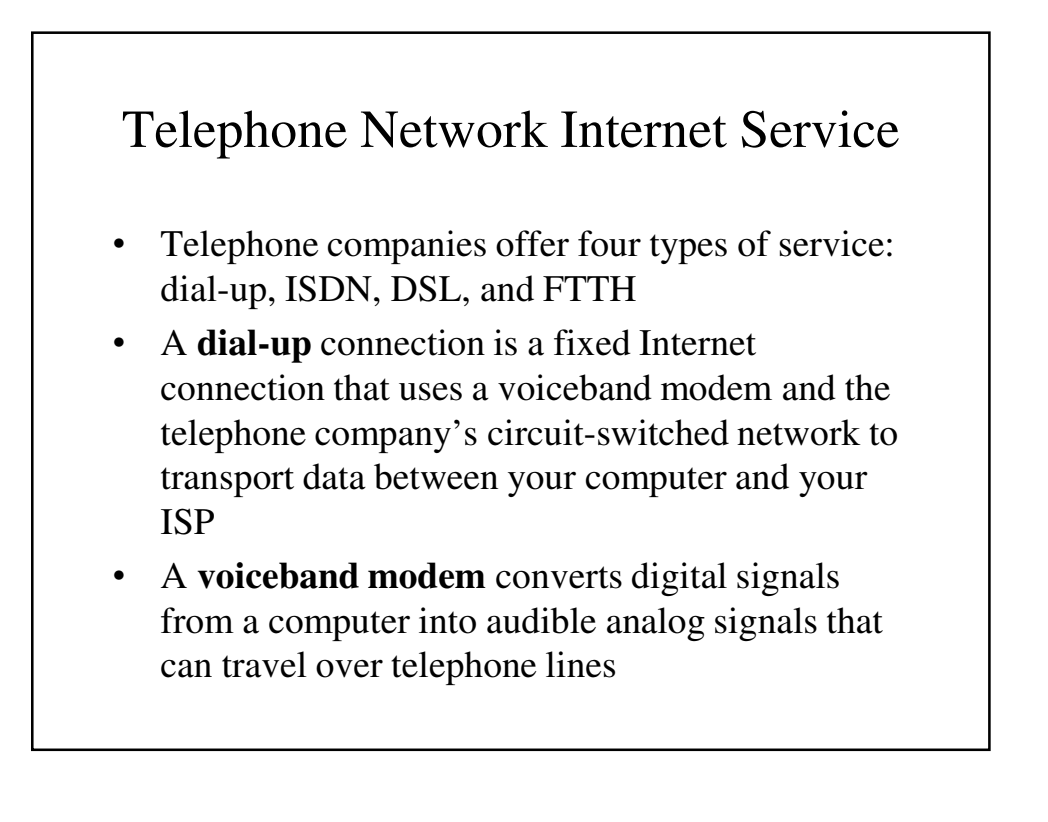

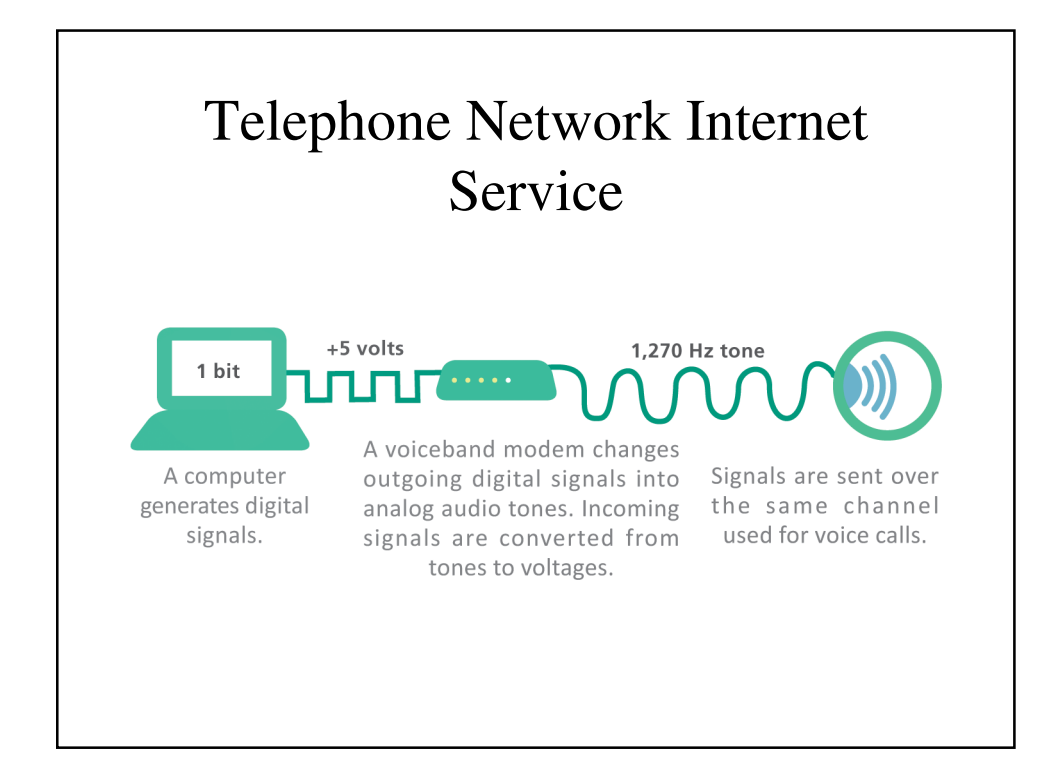

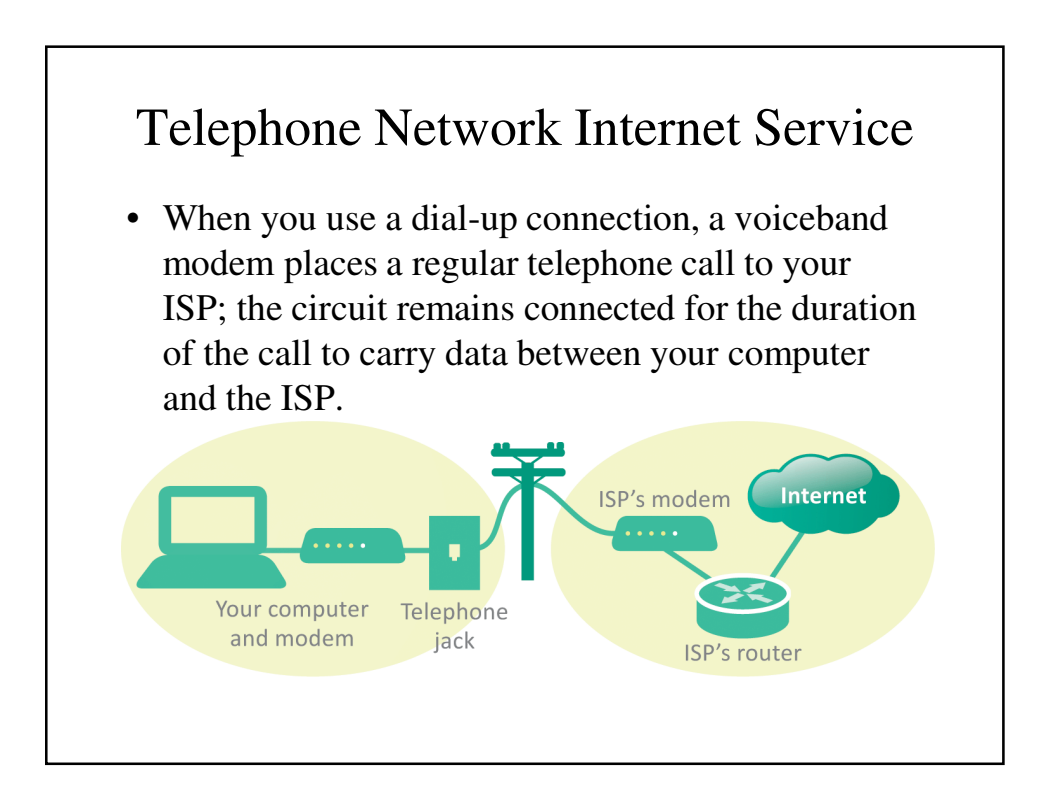

#### Telephone Network Internet Service

- *ISDN* stands for *I*ntegrated *S*ervices *D*igital Network; it divides a telephone line into two channels, one for data and one for voice, by using packet switching.
- *DSL* (*D*igital *S*ubscriber *L*ine) is a high-speed, digital, always-on, Internet access technology that runs over standard phone lines; it's offered by AT&T's U-verse service.

# Telephone Network Internet Service

• *FTTH* (*F*iber-*T*o-*T*he-*H*ome) is the use of highcapacity fiber-optic cables, rather than coaxial cables, to connect homes to broader municipal networks.

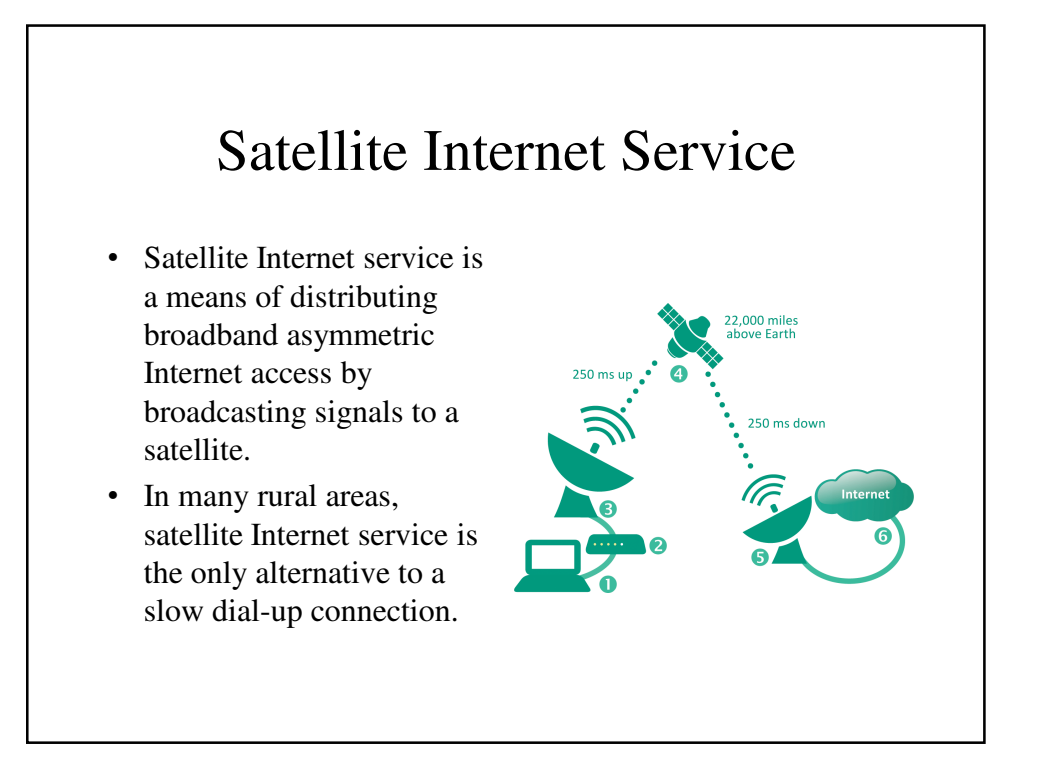

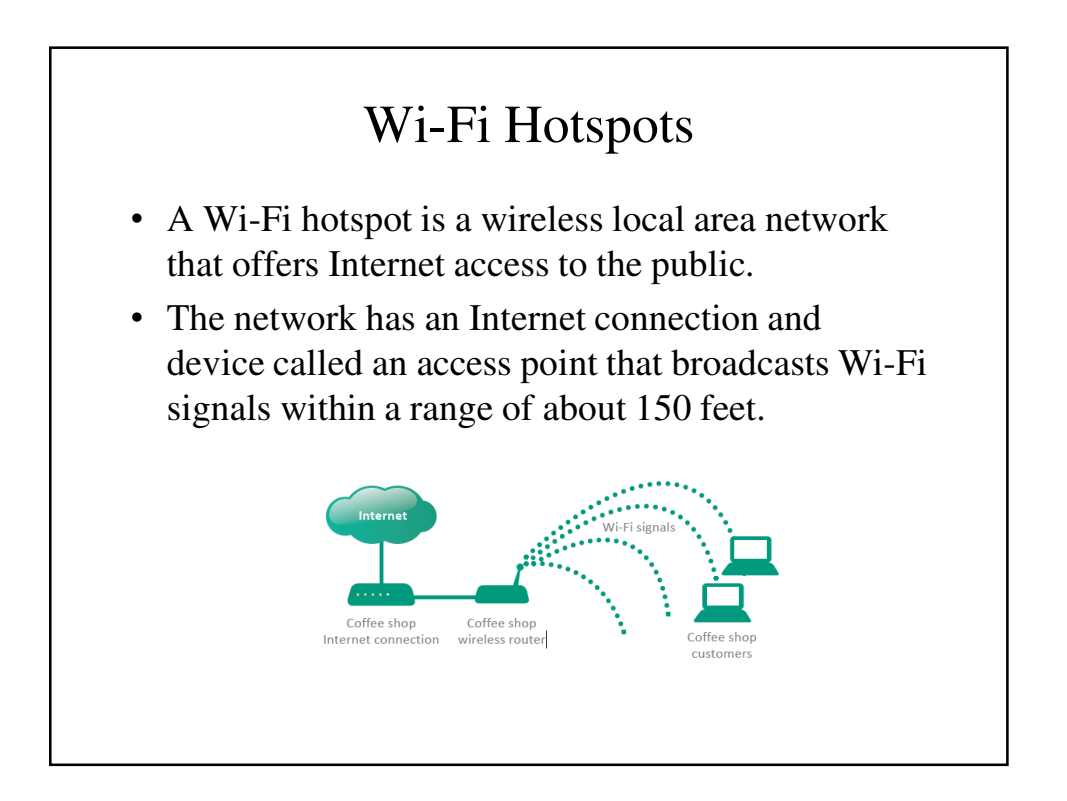

#### Wi-Fi Hotspots

• Low: Browsing.

– When using a Wi-Fi hotspot for simple browsing activities such as checking sports scores, reading Google news, and looking for directions, your security risk is fairly low if your computer's antivirus software is up to date.

#### Wi-Fi Hotspots

- Low: Using secure sites.
	- Your security risk is low when you are accessing secured Web sites that have addresses beginning with HTTPS.
	- These secured sites, which are used for activities such as online banking, accessing medical records, and making credit card purchases, encrypt the data that you enter to keep it safe from eavesdroppers.

#### Wi-Fi Hotspots

- MED: File sharing.
	- Eavesdroppers might be able to access the files on your computer if you have file sharing turned on.
	- When using public networks, you should turn file sharing off. You can do so manually if your operating system does not offer that option when you connected.

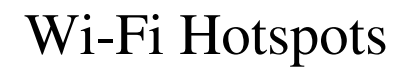

- HIGH: Using unsecured sites.
	- When you log in to unsecured sites while using public Wi-Fi hotspots, a wireless eavesdropper could potentially snag your user ID and password information, then use it later to access your accounts.
	- Logging in to your Webmail account, for example, could be risky if your user ID and password are transmitted over an unsecured connection.